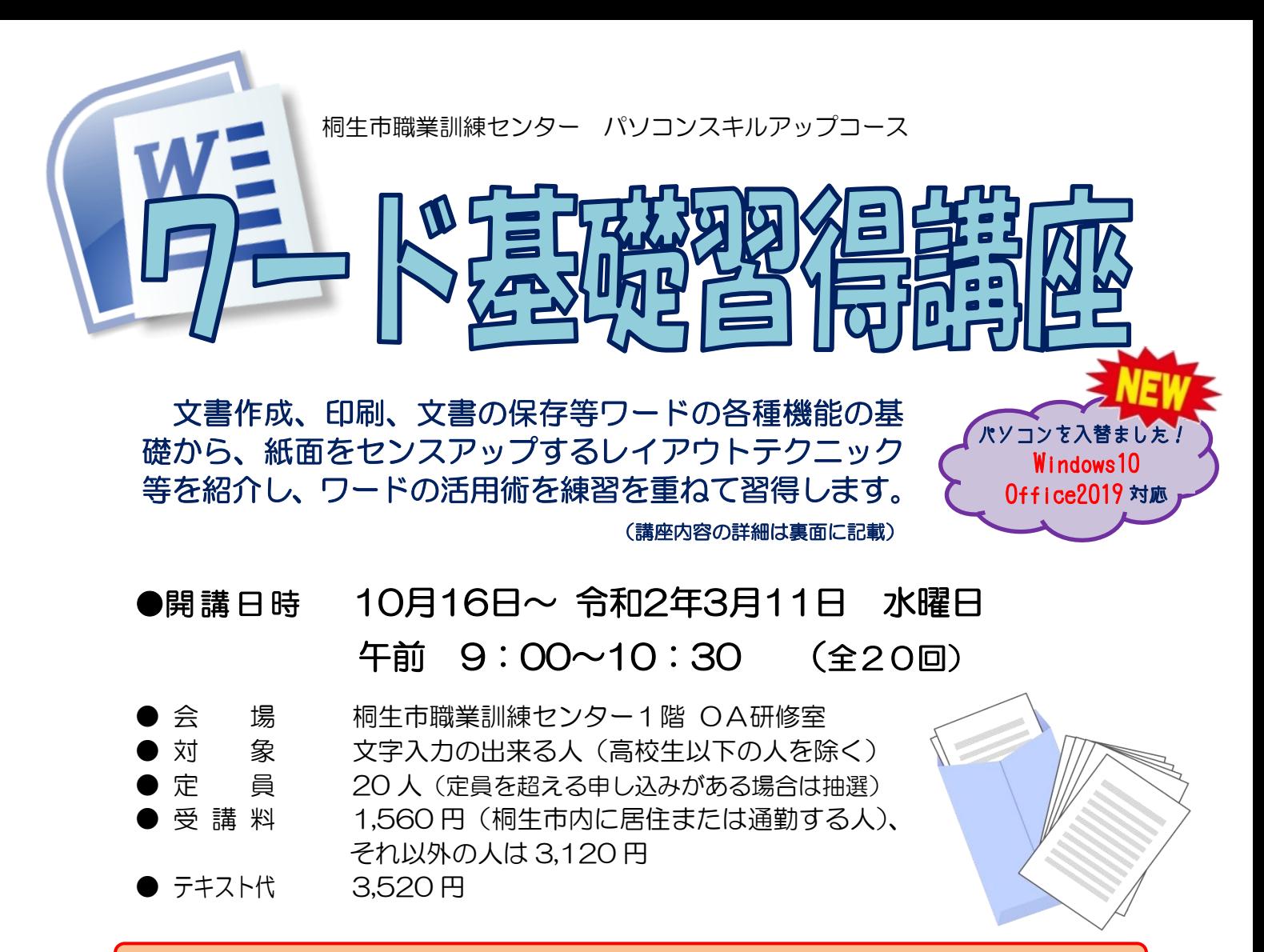

※エクセル基礎習得講座と一括で申込の方の受講を優先し、受講料を割引します。

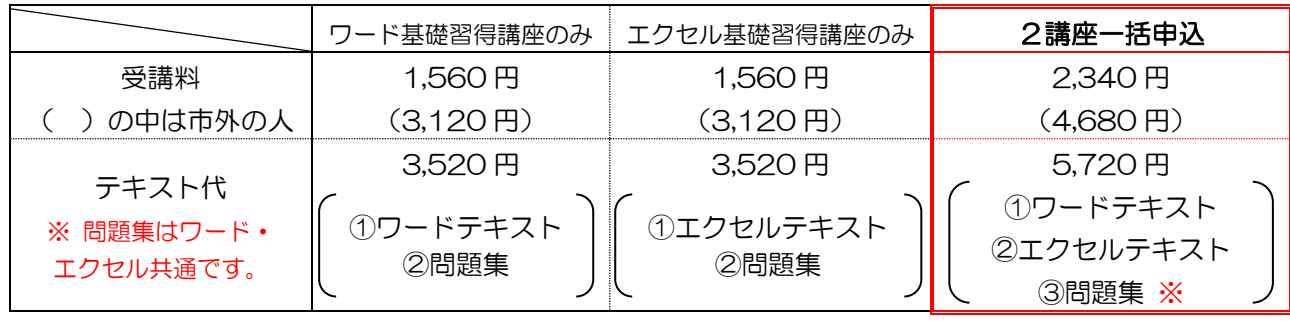

● 講 ― 師 ―― 株式会社両毛ビジネスサポートのインストラクター 2人 ● お申込み 9月2日(月)から10月2日(水)午後5時までに 下記あて電話・FAX・電子メールでお申し込みください。 ご参加いただける方へは、10月3日(木)・4日(金)の 午前9時から午後5時までに電話で連絡します。 なお、抽選で外れた方への連絡はいたしません。ご了承ください。

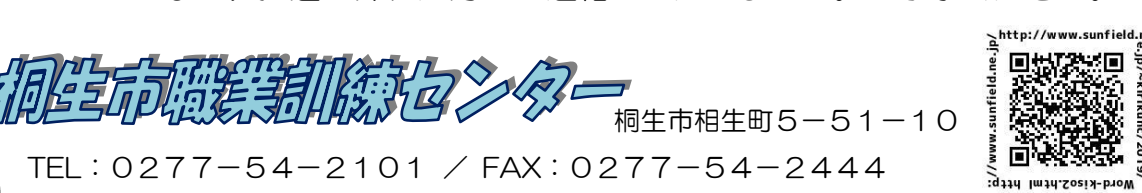

E-mail:kirikunc@sunfield.ne.jp / URL:http://www.sunfield.ne.jp/~kirikunc/

桐生市職業訓練センター パソコンスキルアップコース ワード基礎習得講座 スケジュール 午前 9 時 00 分~10 時 30 分 全 20 回

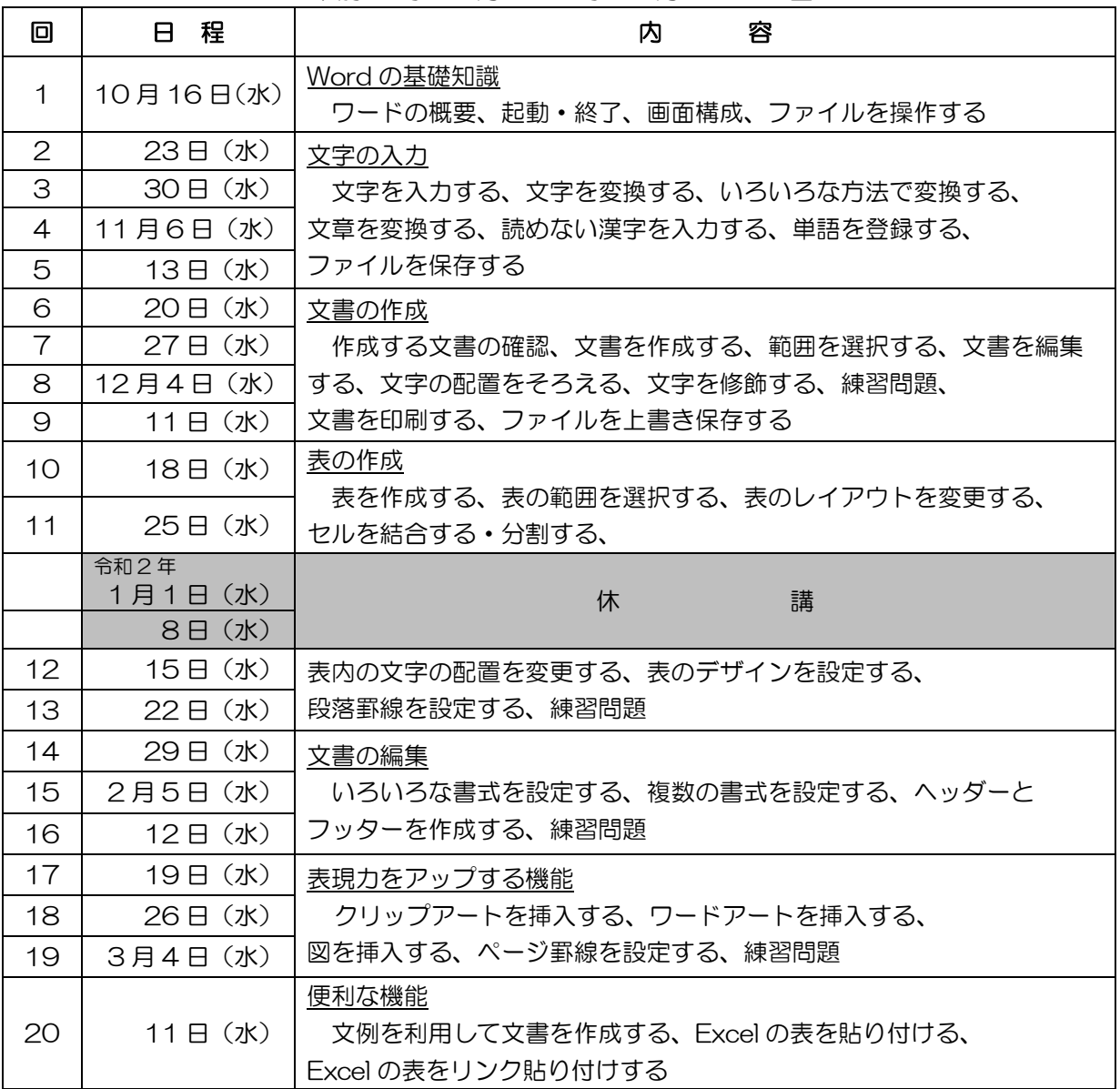

講座スケジュールは変更になる場合がありますのでご了承ください。

L

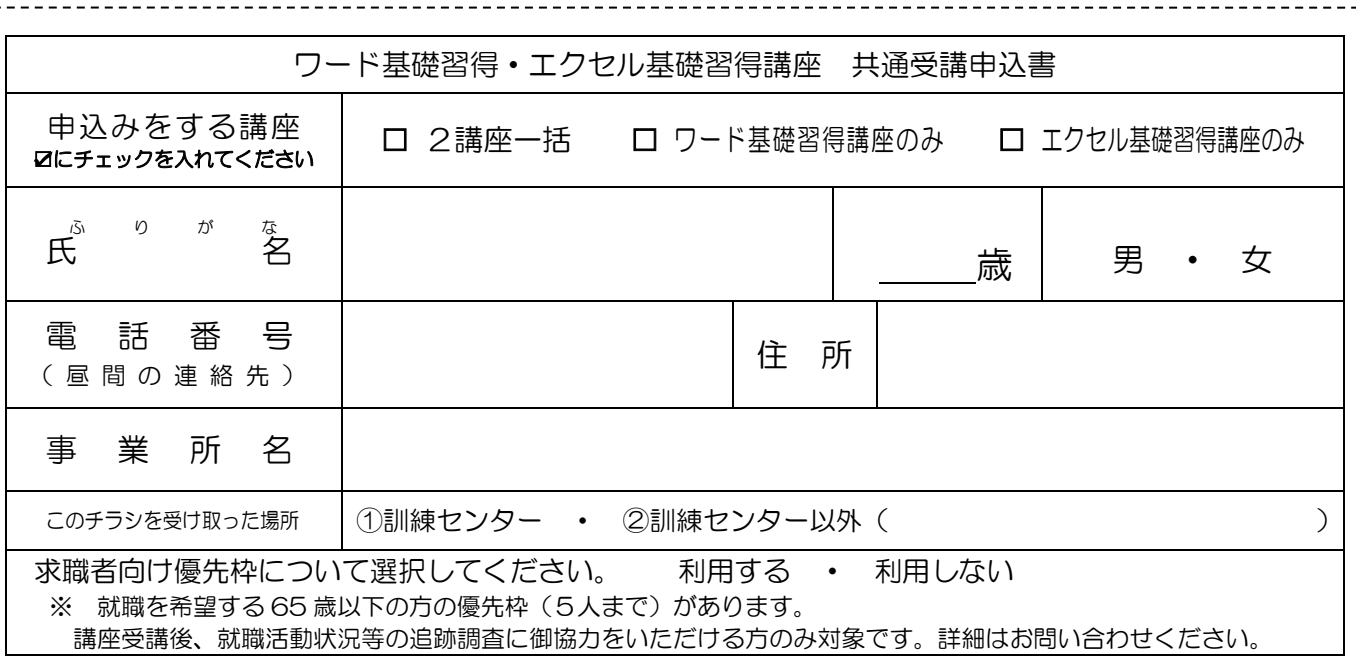

お申込みいただいた個人情報は、本センターの事業運営以外の目的には使用いたしません。